## FREQUENCIES

FREQUENCIES

/VARIABLES= VAR001

/FORMAT=AVALUE NOTABLE

/HISTOGRAM= FREQ NORMAL.

VAR001

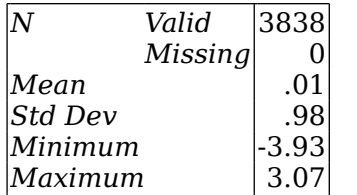

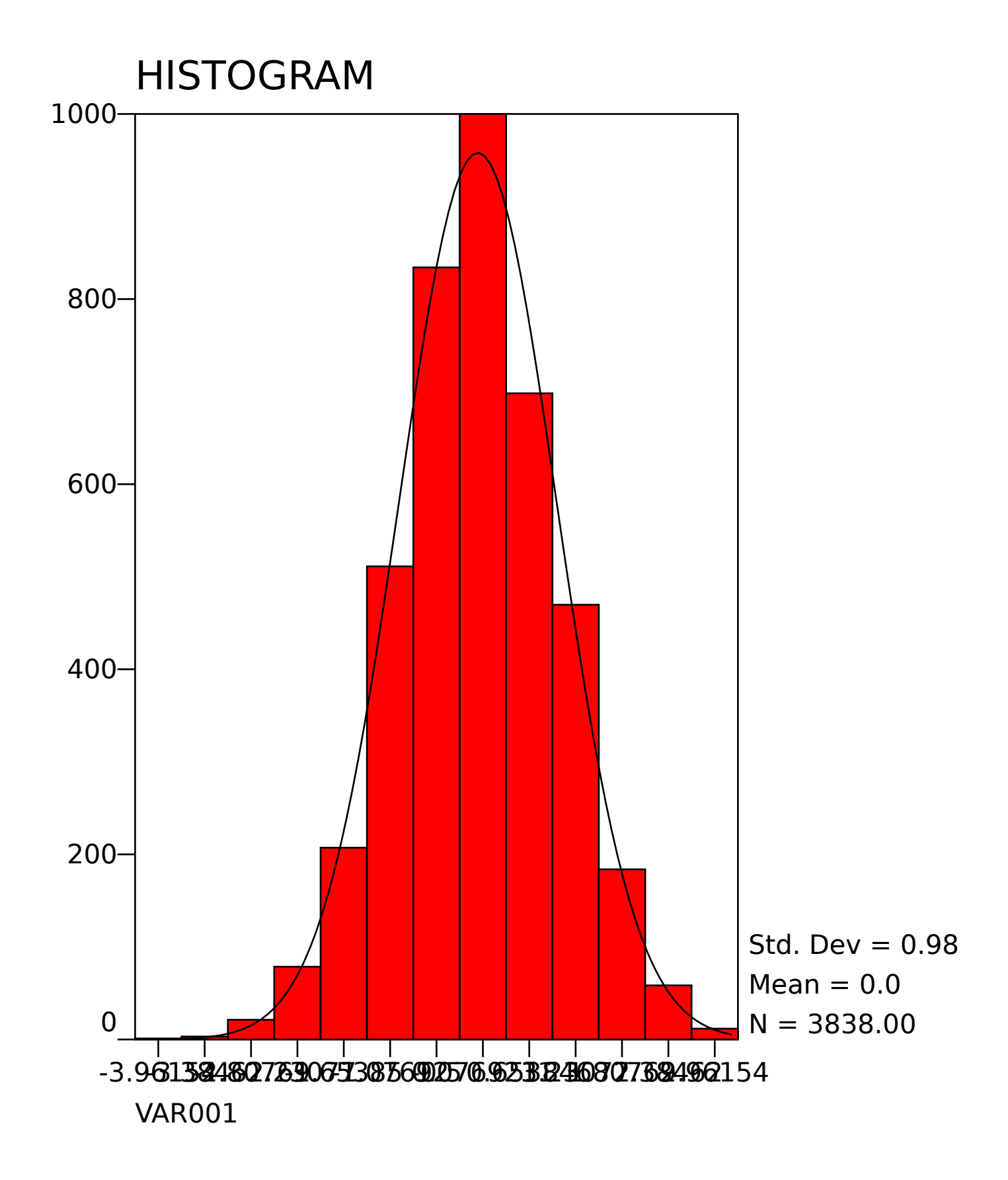